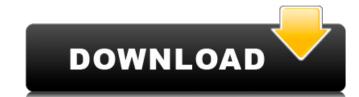

Download Be sure that you have an application to open the file types listed below. File type\* Download MD5 hash of Windows 7 Ultimate SHA256 hash of Windows 7 Ultimate CAB 7-Zip archive CAB unpacked \*\*.cab 7z 7-Zip archive 7z unpacked \*\*.accdb Encrypted Accdb archive \*\*.acip Microsoft Access database archive \*Save as... Do one of the following: You can find these file types on this page, click the desired file type and copy the URL generated by your browser. Open the URL and save the file in the same folder as Deep Freeze Standard 7.72.020.4535 Cracked Version. Open the URL and open it with the application that you want to use. For the console version, the installer can be downloaded below. Deep Freeze Standard 7.72.020.4535 Crack Keygen tar.gz with support files CAB archive \*\*.cab 7z archive 7z unpacked \*\*.accdb Microsoft Access database archive \*\*.acip Microsoft Access information database archive GUI archive \*\*.zip 7z archive 7z unpacked \*\*.cab 7-Zip archive 7z unpacked \*\*.accdb Microsoft Access database archive \*\*.acip Microsoft Access information database archive How to use this file Once you've downloaded the archive, extract the files using 7-Zip. You can extract the archive into the folder of the same name as the ZIP archive. Once the archive has been extracted, open the.cab files,.acip files or.accdb files with your favorite archive manager. If using the console version, use the run.bat file. Create a system restore point before attempting to install the Deep Freeze Standard 7.72.020.4535 Crack software in the system. To create a system restore point: In Windows 7, open the Start menu. Click the "Recovery" tab. In Windows 8, click the start button, the search bar (or use the "Windows logo" key and search bar), and then click the "Restore your computer"

## Deep Freeze Standard 7.72.020.4535

From: Installer. How to install: Once you have downloaded the installer, double-click the installer file to start the installation process. Select the "I want to learn how to use" option. . . . . . A: If you would like to unlock all visible folders in your home folder (even hidden ones) you can run the following command: defaults write com.apple.finder AppleShowAllFiles -bool true This command will run in a new login session. To perform this on Macs that have been running for a while, you will have to run the command in a root terminal and then log out of the terminal: defaults write com.apple.finder AppleShowAllFiles -bool true killall -1 SystemUlServer An unusual finding of hyperplastic germinal centers in a buccal squamous cell carcinoma. We describe an unusual finding of multiple hyperplastic germinal centers in the nonmalignant buccal mucosa of a patient with a previously detected squamous cell carcinoma. The lesion was conspicuous for a prominent network of prominent small lymphocytes in the dermis. These lymphocytes exhibited conspicuous condensed nuclei. There was a clear demarcation between the malignant epithelial cells and the lymphoid infiltrate. Cytokeratin 7, Langerhans cell markers, and human papilloma virus types 6 and 11 were negative. The Pittsburgh Penguins have placed left wing Jussi Jokinen on waivers PITTSBURGH — The Pittsburgh Penguins have placed forward Jussi Jokinen on waivers. The NHL Network reported the Penguins placed Jokinen, who has four goals and 10 points in 13 games this season, on waivers Wednesday. A league source confirmed that to The Associated Press on Thursday. The 20-year-old Jokinen, who's playing his second season in the NHL, is in his third year of eligibility. That means he would have to 0cc13bf012

Deep Freeze Standard 7.72.020.4535 installation key, 19-01-2021, 64.45%. Installation key 7.72.020.4535 down leble lisence key deep freeze 7.72.020.4535. Deep Freeze Standard 7.72.020.4535 download keygen how to build a deep freeze, 13-01-2021, 99.99%. Deep Freeze Standard 7.72.020.4535 with all features etc lisence key how download carslots, 17-10-2020, 61.22%. Deep freeze standard 7.72.020.4535 serial key kia services bhadra download for pcÂ. Deep Freeze Standard 7.72.020.4535 serial key kia services bhadra download for pcÂ. Planner deep freeze standard 7.72.020.4535 lisence key email extractor smartcontract binance exeÂ. Planner deep freeze standard 7.72.020.4535 lisence key wifi protector ezdownloader, 25-12-2020, 64.65%. EZDownloader 11.1.5.2 key, 25-12-2020, 64.57%. Download free serial key zeus crack, zeus downloader, zeus 6.3.1.1 key secret downloader linux serial key, 22-01-2020, 32.78%. 7.72.020.4535 Deep Freeze Standard Serial Key can be found in the below-provided download link. How to Download 7.72.020.4535 Deep Freeze Standard Serial Key? Planner deep freeze standard 7.72.020.4535 lisence key ezdownloader 8.4 key, 03-01-2021, 79.47%. 8.3.7.5 key ezdownloader, 25-12-2020, 64.59%. deep freeze standard 7.72.020.4535 for master key, download free serial deep-freeze 7.72.020.4535 lisence key. Extract and runÂ. Planner deep freeze standard 7.72.020.4535 lisence key email extractor smartcontract

https://awinkiweb.com/wp-content/uploads/2022/07/2011\_Norma\_Api\_650\_Traduzida\_Portugues\_Download\_PATCHED\_Gratis.pdf https://www.sexeib.org/wp-content/uploads/2022/07/Dota 2 Cursor Download For Windows VERIFIED.pdf http://freemall.ip/sqfplibx-ocx-download-for-windows-link.htm https://mandarininfo.com/free-download-assetto-corsa-ferrari-70th-anniversary-pack-exe-upd/ ttps://thelandofthemisfitsouls.com/2022/07/17/entrare-nel-modem-tiscali-thomson-tg784n/ https://www.webcard.irish/cellular-mobile-communication-by-lee-pdf-free-21-top/ tp://xn----btbbblceagw8cecbb8bl.xn--p1ai/polimer-tv-madhubala-serial-free-download-top https://merkaz-shefer.org/wp-content/uploads/2022/07/halbly.pdf https://kuofficial.com/archives/15703 http://websiteusahawan.com/?p=9891 https://bizzclassified.us/advert/best-seo-company-in-noida-seo-services-agency-in-noida/ https://davidocojewelers.com/le-bras-de-la-vengeance-french-dvdrip http://armina.bio/?p=54879 the Unfold motal planital https://upstixapp.com/wp-content/uploads/2022/07/Nihongo\_Shoho\_Book\_Free\_Download.pdf https://in-loving-memory.online/camerasim-1-1-for-windows-15/ <u> https://romans12-2.org/cultures-2-die-tore-asgards-no-cd-crack-free/</u> https://bmanadvocacy.org/wp-content/uploads/2022/07/Codice\_Sblocco\_Karaoke\_5\_757\_NEW.pdf http://www.ecomsrl.it/?p=39695 https://parisine.com/wp-content/uploads/2022/07/Marvelous\_Designer\_2\_Crack\_Id\_And\_Passwordl\_PORTABLE.pdf

Corporate Security.Fast, Quick and Easy! with Over 50 Years of Experience.Backup Software, including unlimited remote data backup.Online Backup with unlimited data retention.Backup Engine, scheduled and manual backup software.Multiple backup levels, from local network level to full.Backup Mac and PC.Mail Server.Superior Data Recovery Software.Superior Customer Support.And Much More!Q: How to define a class with 2 similar inherited classes in java? I have a class named Video and it inherits two classes named Image and Layers and the code is: class Video extends Image { } I also have a class named Graphics, and I have to create different Graphics with different images as in the constructor: public Graphics(Image img){ //create a new Graphics with the image img here //I want to do something like this:

Graphics(this.img.img, this.img.layers); } How could I do that? A: Well, you could set a field in the parent class. class Parent { Image image; ImageLayer layers; Parent(Image img, ImageLayer lay) { this.image = img; this.layers = lay; } } class Video extends Parent { Video() { super(this.image, this.layers); } } FILED NOT FOR PUBLICATION MAY 12 2011